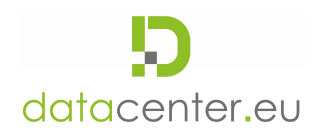

# Cookies Policy

In order to allow the datacenter.eu website to run efficiently, and to identify you as separate from other users of our website, we sometimes place small data files called "cookies" on the device you're viewing the website with. This allows us to give you an optimized web viewing experience and to improve our website based on your data.

### 1. What are "cookies"?

Cookies are small text files we store in your browser or device to track your usage of datacenter.eu website. Cookies enable our website to remember your preferences (including logins, country/language and other custom preferences) over a duration of time to save you having to input the same information on multiple occasions.

### 2. What information do we collect via cookies and how do we use It?

We collect a variety of information via cookies to improve your experiences using the datacenter.eu website by remembering your preferences and providing with us session data on your usage of our website.

Not all cookies collect information related to you personally however those that do could include country preferences, details about your browsing session and the browser or device you're using, as well as logins for social sharing.

### 3. Examples of the cookies we use

Performance - cookies which measure how often you visit our sites and how you use them. We use this information to get a better sense of how our users engage with our website and to improve its content, so that users have a better experience. For example, we collect information about which of our pages are most frequently visited, and by which types of users. We also use thirdparty cookies to help with performance. For example, the Google Analytics cookie gives us information such as your journey between pages and whether you have downloaded anything.

Advertising – cookies that are used to collect information about your visit to our site, the content you have viewed, the links you have followed and information about your browser and device

### 4. How to Manage Cookies

You can turn off and delete cookies via your browser's internet settings. Find out more information on how to do so for your particular browser here: http://www.allaboutcookies.org/managecookies/

If you're concerned about existing cookies on your computer, most anti-virus packages can detect and remove cookies. Please refer to the "help" section of your anti-virus software for more information. Please note that you might experience issues using some parts of the website if you completely block cookies within your browser.

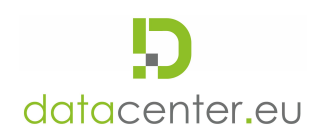

## 5. Accepting Our Cookie Policy

We have placed clear links to this cookie policy throughout the datacenter.eu website. If you choose to continue using this website you are implying your consent to our cookie policy. If you do not wish to provide consent please close the browser window to terminate your visitor session. Do not continue to use our website unless you understand and accept our cookie policy.